# HANDBOEK AFDELING ICT

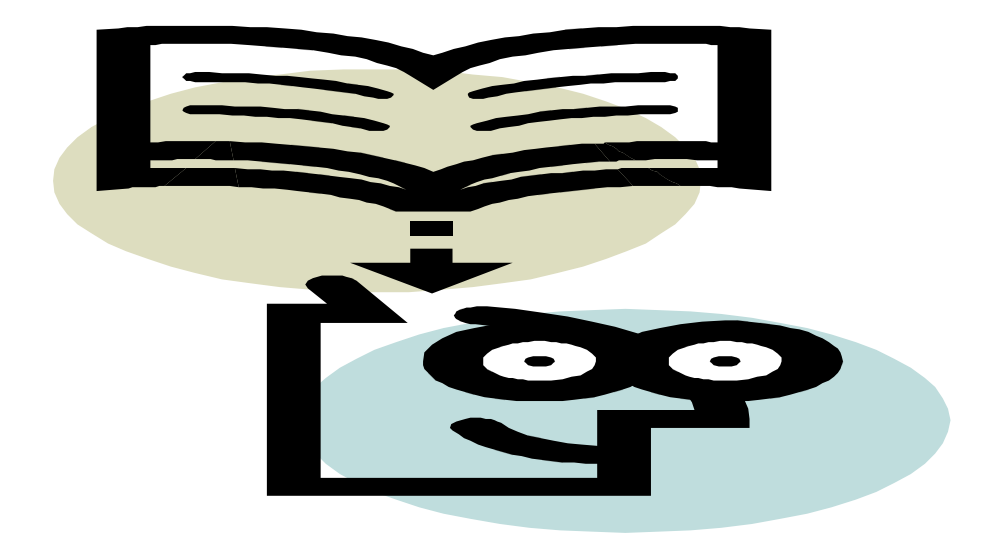

Versie : 1.1

Datum : 18-02-20XX

Opsteller : Giedrius Vasilauskas

Versie beheer Handboek ICT

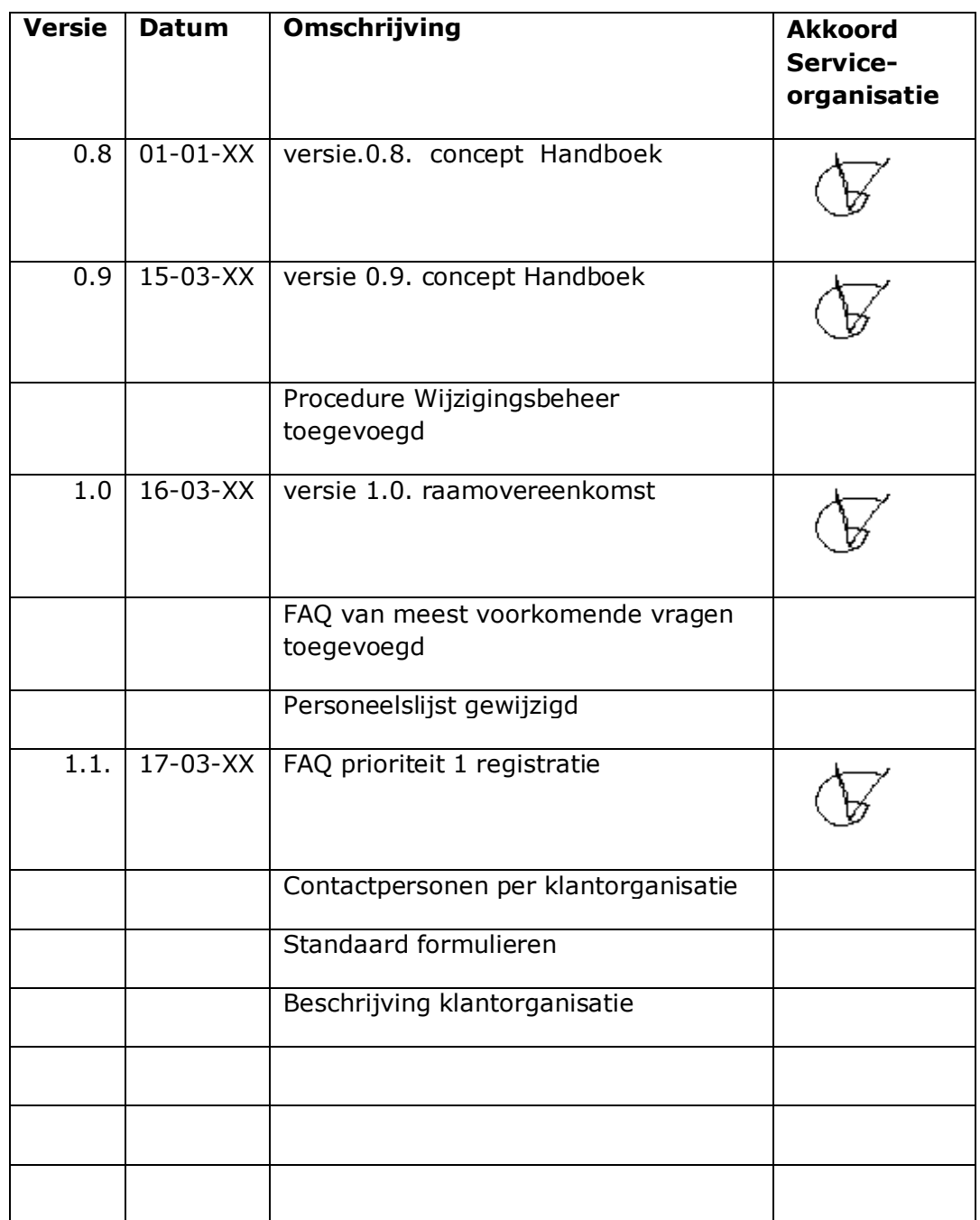

# **Inhoud**

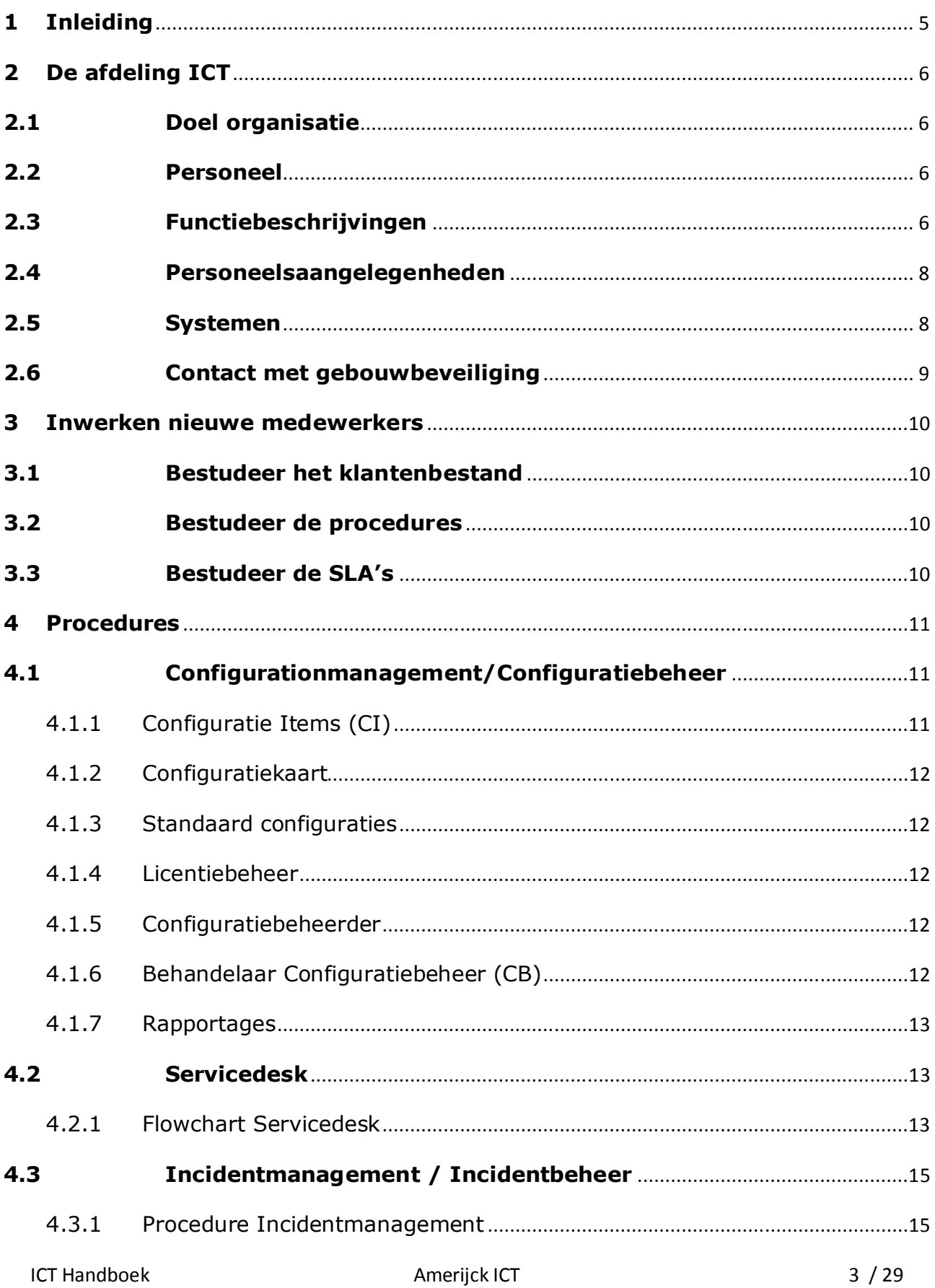

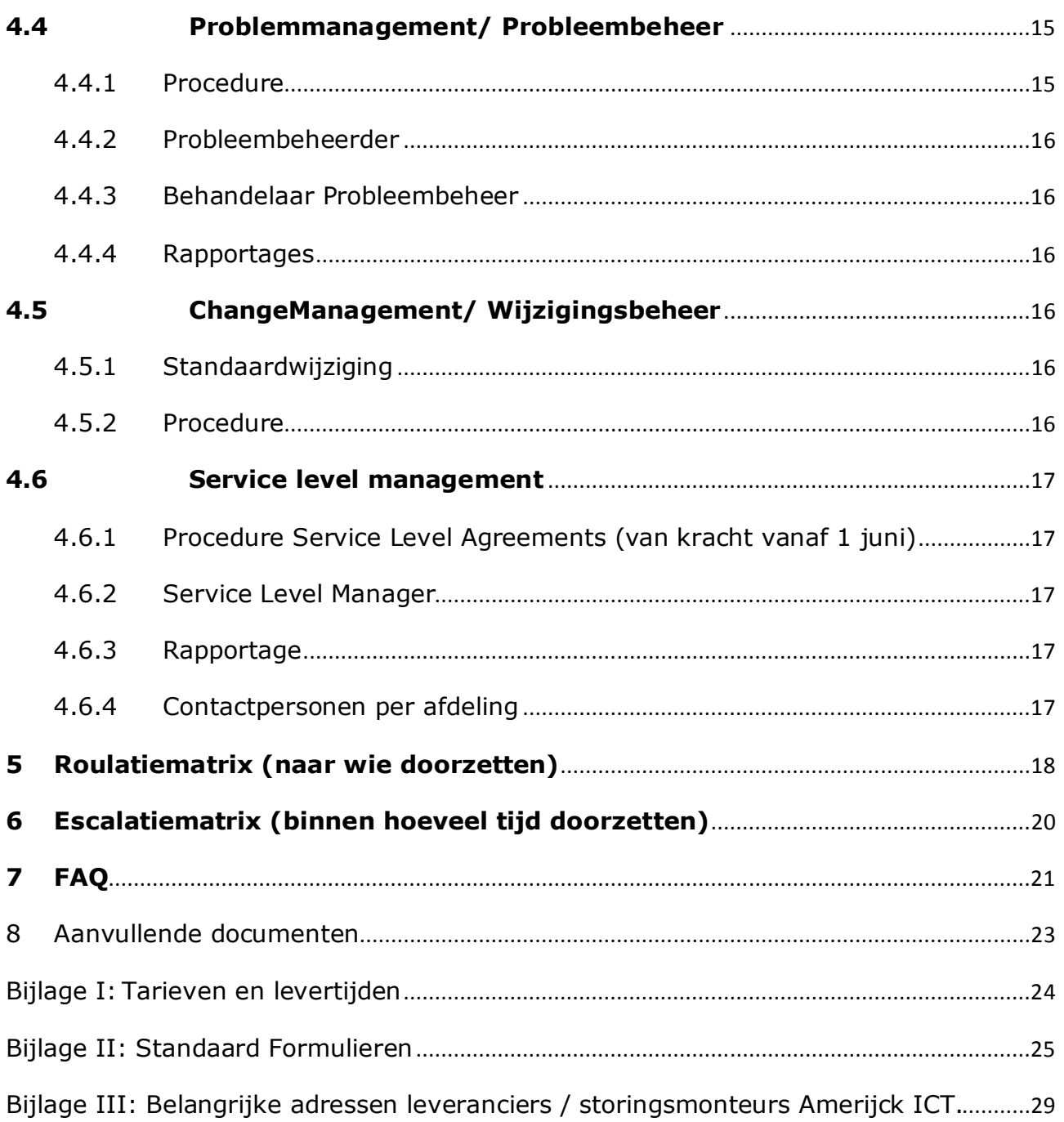

# **1 Inleiding**

Dit handboek is opgesteld om nieuwe medewerkers snel weg wijs te maken op de ICT afdeling.

Bestuderen van dit handboek is onderdeel van het inwerken van nieuwe medewerkers. Hierdoor ontstaat een duidelijke en standaard werkwijze. Ook geeft dit handboek aan waar alle informatie te vinden is die nodig is voor het uitvoeren van de werkzaamheden binnen de Servicedesk van de afdeling ICT.

Daardoor is het handboek een naslagwerk voor alle medewerkers van de afdeling ICT.

De afdelingsmanager is verantwoordelijk voor de juistheid van dit handboek en zal zorg dragen dat relevante wijzigingen en toevoegingen worden aangebracht.

# **2 De afdeling ICT**

De afdeling ICT is verantwoordelijk voor alle systemen die in Amerijck worden gebruikt, hardware, software, netwerken, plus alle middelen die nodig zijn om deze goed te laten functioneren en te beveiligen. Regelmatig worden er trainingen gegeven in het juiste gebruik van de beschikbare middelen. Ook bij nieuwe toepassingen of het inwerken van nieuwe medewerkers worden trainingen gegeven door medewerkers van de afdeling.

De taken van de Servicedesk zijn onder te verdelen in:

- Het bemannen van de Servicedesk, waar alle storingen en hulpvragen binnenkomen.
- Het installeren van nieuwe apparatuur tot de werkzaamheden
- Het onderhouden van de uitleen/verhuur apparatuur.

## **2.1 Doel organisatie**

De afdeling ICT is opgezet om heel Amerijck te ondersteunen bij ICT problemen en wensen. Het bestaansrecht van de afdeling hangt af van de tevredenheid van de klanten. Op dit moment worden SLA's afgesloten met de verschillende afdelingen. Die SLA's worden 1 juni van kracht. Per 1 juni wordt de afdeling ICT dan betaald uit de inkomsten voortkomende uit de  $SI A's$ 

# **2.2 Personeel**

De huidige personeelsbezetting van de afdeling Amerijck ICT is:

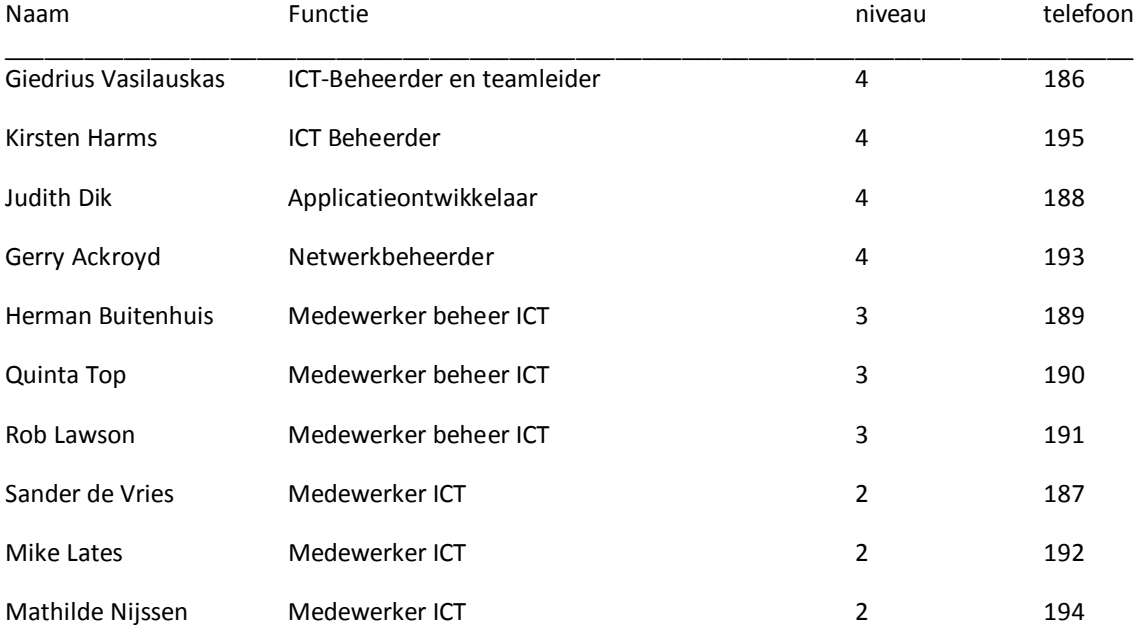

# **2.3 Functiebeschrijvingen**

Hieronder volgt per persoon een beschrijving van zijn/haar functie. Cursief staat de opleiding van de betreffende persoon gemeld.

**Giedrius Vasilauskas** is het hoofd van de afdeling ICT. Giedrius is ook Service Level Manager (SLM) en verzorgt de communicatie met de klanten indien het gaat om service

overeenkomsten (SLA's). Giedrius is ook verantwoordelijk voor het financiële pakket. Als hoofd van de afdeling verdeelt hij incidenteel uiteenlopende opdrachten onder de aanwezige medewerkers.

**Kirsten Harms** is verantwoordelijk voor de back-ups. Zij wordt door de Servicedesk als specialist ingeschakeld bij systeem- en back-up- problemen. Daarnaast heeft ze ook de nodige kennis en ervaring op het gebied van de verschillende besturingssystemen*.* 

**Gerry Ackroyd** is bezig met de instandhouding en ontwikkeling van de website en de netwerkinfrastructuur van Amerijck. Daarnaast is hij samen met Giedrius betrokken bij de uitbreiding van nieuwe mogelijkheden. Gerry is ook Behandelaar Probleembeheer. Hij wordt door de Servicedesk als specialist ingeschakeld bij netwerkproblemen.

**Herman Buitenhuis** is senior helpdeskmedewerker, hij geeft feitelijk leiding aan de Servicedesk. Hij heeft als zodanig altijd een storingstelefoon bij zich om 24 uur per dag ondersteuning te kunnen bieden. Hij zorgt er voor dat er tijdens kantooruren altijd iemand op de Servicedesk aanwezig is, hijzelf, Rob, Mathilde of Mike. Ook kan een ingewerkte stagiaire meehelpen.

Daarnaast is Herman de hardware specialist. Hij wordt als specialist ingeschakeld bij hardware problemen. Onder hardware valt naast computers en beeldschermen ook toetsenborden en muizen.

**Quinta Top** is de sofware specialist. Zij is gespecialiseerd in Microsoft Office. Quinta wordt ingeschakeld bij softwarevragen met betrekking tot Access, en ook voor vragen over bijvoorbeeld ERP en CRM. Dit zorgt voor een betere afhandeling en minder verstoring van de ontwikkelaars en applicatiebeheerders.

Ook is Quinta verantwoordelijk voor het configuratiebeheer van alle apparaten, software en documenten die onder het beheer van de afdeling ICT vallen. Zij beoordeelt de aanvragen en regelt de uitvoering van het configuratiebeheer door een collega.

**Rob Lawson** zorgt voor onderhoud van hardware en randapparatuur zoals printers. Rob is de specialist voor problemen met printers en verder alle apparatuur die niet onder Herman Buitenhuis (hardware) valt.

Rob is verantwoordelijk dat alle overige - en randapparatuur op het eiland operationeel blijft. Dit zijn dus niet de "gewone" computers, maar bijvoorbeeld de temperatuurbewaking van de koelcellen in het magazijn, televisies in de appartementen en de telefooncentrale. Specifieke hardware zoals pinautomaten en kassasystemen vallen ook onder Rob. Kleine reparaties kan hij zelf uitvoeren maar voor veel storingen moet hij contact opnemen met de leverancier. Veel onderhoud laat hij preventief uitvoeren.

**Judith Dik** is verantwoordelijk voor het ERP en CRM pakket. Hierbij is ze bezig met de inrichting van het automatische reserveringssysteem. Hiervoor maakt ze deel uit van een projectteam samen met medewerkers van Flying Dutchman, Orange Beach Campsite en Holland House Resort.

**Mathilde Nijssen** is verantwoordelijk voor de reparatiestroom van alle hardware, zowel voor de stroom van de klant naar de Servicedesk, als van de Servicedesk naar de leveranciers (indien van toepassing). Daarnaast is zij verantwoordelijk voor het accountbeheer van de telefooncentrale. Ook zorgt zij voor het up-to-date houden van het intranet. Heeft ze tijd over dan helpt ze Rob Lawson bij de werkzaamheden om alle apparatuur op het eiland operationeel te houden.

**Sander de Vries** is tester. Hij werkt samen met de ontwikkelaars van de verschillende applicaties. Nieuwe releases worden door Sander getest en geïnstalleerd. Omdat het testen heel veel concentratie vraagt, mag ook Sander niet gebeld worden.

**Mike Lates** verzorgt de inlogaccounts en is verantwoordelijk voor de beveiliging van het net. Hij verzorgt de inrichting van nieuwe werkplekken. Daarbij instrueert hij nieuwe medewerkers ook hoe ze de pc's moeten gebruiken. Ook is Mike Behandelaar Configuratiebeheer, waarbij hij de opdrachten van Quinta doorkrijgt.

# **2.4 Personeelsaangelegenheden**

De manager van de afdeling ICT is Giedrius Vasiliauskas. Hij is dus ook verantwoordelijk voor de afdeling ICT. Hij zal aan elke nieuwe medewerker een coach toewijzen. Deze coach is eerste aanspreekpunt voor vragen in het algemeen en vragen met betrekking tot werkzaamheden. Mocht de coach het antwoord niet weten of als er een conflict ontstaat dan zal Giedrius benaderd moeten worden. Mocht Giedrius er niet uitkomen dan zal hij het uit laten zoeken door de afdeling personeelszaken (P&O). Als Giedrius niet aanwezig is zal de coach zelf het door de afdeling personeelszaken laten uitzoeken.

# **2.5 Systemen**

Logischerwijs komen alle systemen uit het park samen bij de afdeling ICT. Een gedeelte van de systemen worden extern ondersteund, maar ook daarvoor vindt eerstelijns ondersteuning door de ICT plaats, waarna ICT het contactpunt vormt met de externe leverancier. Hieronder volgt een opsomming van alles wat er zoal in het park te vinden valt en dat wordt beheerd door Amerijck ICT.

#### **Hardware :**

- **Servers**
- **Switchers**
- **Bekabeling.** Betreft gewone netwerk, internetaansluitingen (ook voor de appartementen, huisjes en hotelkamers) Zowel telefoon als tv is digitaal dus dat valt hier ook onder. Het onderhouden van het IP-plan is een belangrijk onderdeel.
- **Thin Clients** Zo veel mogelijk medewerkers werken uitsluitend met thin clients.
- **PC's (met harde schijf)**
- **Laptops** worden gebruikt door o.a. commercieel medewerkers, verhuur aan klanten van het park als leenapparaten voor medewerkers. Worden na gebruik weer bij IT afgeleverd. Registratie en onderhoud is hierbij erg belangrijk.
- **Beamers** worden gebruikt in de conferentiezalen. Kunnen worden gereserveerd, moeten worden opgesteld en opgehaald.
- **Audio** Eveneens voor uitleen in de conferentiezalen maar ook bij activiteitencentrum, b.v. om een video te kunnen maken tijdens een activiteit.
- **Digitale whiteboards.** Deze gaan uiteindelijk de klassieke whitboards en projectorschermen vervangen. Er is nu ééntje op proef in een vergaderruimte van het Hoofdkantoor geïnstalleerd.
- **Printers** Afdelingsprinters moeten opgenomen worden in het netwerk.
- **Scanners** bij Black Tulip Reatail en Famous Frog Logistics.
- **Kassa's** zijn overal op AmeRijck aanwezig, van winkels en receptie
- **Telefooncentrale**

#### • **Telefoons**

#### **Software :**

- **Helpdeskprogramma IRMA**
	- 1. Configuratiebeheer
	- 2. Callsbeheer
	- 3. Accountbeheer (Active Directory) Voor Internet, CRM, ERP, Fin etc. is aanvullend apart accountbeheer van toepassing.
- **Windows**: Er wordt gebruik gemaakt van Windows Vista of XP en XP-Professional. Door het hele bedrijf heen wordt gebruik gemaakt van Internet en Outlook.
- **Office:** Op dit moment wordt overal Office 2003 gebruikt. De laptops zullen zo spoedig mogelijk overgaan naar Office 2007.
- **Intranet:** Het intranet bevat veel informatie voor medewerkers: procedures, handleidingen, nieuws, smoelenboek etc.
- **ERP:** Het grootste deel van de voorraad- en orderstromen worden door het ERP pakket gestuurd. Het ERP pakket wordt extern ontwikkeld en ondersteund. Deels wordt het pakket Exact als ERP systeem gebruikt, bij andere divisies gebruikt met het custommade pakket IVOVA.
- **CRM:** Aan het ERP gekoppeld is een aparte CRM module met als hoofdgebruiker het Holland House Resort. Met behulp van het CRM systeem kunnen klanten benaderd worden met direct mail met een link naar speciale aanbiedingen op de website.
- **FIN:** De administratie werkt met een financieel pakket dat een koppeling heeft met ERP.
- **Website:** www**.**Amerijck.net. De site wordt momenteel uitgebreid en verder ontwikkeld. De site bestaat al langer, offertes aanvragen, vragen en klachten deponeren gebeurt al.

**Middleware.** Er is verschillende middleware aanwezig om bovengenoemde pakketten met elkaar te kunnen laten communiceren.

**Groupware.** Er wordt nu gewerkt aan de koppeling met ERP zodat klanten in de toekomst via internet kunnen boeken en de reisbureaus het reserveringssysteem kunnen benaderen.

**Interfaces FIN-ERP, CRM-ERP** Voor de koppeling naar ERP zijn aparte interfaces gemaakt.

# **2.6 Contact met gebouwbeveiliging**

De afdeling ICT heeft veelvuldig contact met de medewerkers van gebouwbeheer. Het gebouwbeheer is verantwoordelijk voor de temperatuur in het gebouw en dus ook de serverruimte en de toegang tot het gebouw. In alle gevallen is Gert van Hell de contactpersoon. Indien er buiten kantooruren moet worden gewerkt zal Roy Makaay, (coördinator beveiliging) op de hoogte moeten worden gesteld evenals indien een klant, leverancier of bezoeker langs wil komen.

Wijzigingen in werkplekken, of verbouwingen in appartamenten, worden in overleg met Gert van Hell (toezichthouder gebouwen) zo ingepland dat de verstoringen zo klein mogelijk zijn.

# **3 Inwerken nieuwe medewerkers**

Als nieuwe medewerker zul je de volgende inwerkactiviteiten moeten doorlopen:

- 3.1. Bestudeer het klantenbestand
- 3.2. Bestudeer de procedures
- 3.3. Bestudeer de SLA's

# **3.1 Bestudeer het klantenbestand**

Om de klanten goed te kunnen helpen is het noodzakelijk dat je de klant kent en weet wat de klant voor werkzaamheden verricht. Hiertoe zul je het klantenbestand moeten bestuderen. Op de website kun je veel informatie vinden over de bedrijven, de medewerkers, organigram.

## **3.2 Bestudeer de procedures**

Om je werk te kunnen uitvoeren, moet je weten welke procedures hier gehanteerd worden. Die staan in hoofdstuk 4. De handleiding voor het werken met IRMA vind je op de website onder "Handleidingen".

## **3.3 Bestudeer de SLA's**

Per 1 juni worden de SLA's van kracht. Om de klant vanaf dat moment goed te kunnen helpen is het noodzakelijk om te weten waarvoor de klant heeft betaald en op welke services hij recht heeft en binnen hoeveel tijd hij geholpen dient te zijn. Deze informatie staat in de verschillende SLA's.

# **4 Procedures**

In dit hoofdstuk worden de procedures beschreven van de ICT afdeling van Amerijck. De procedures tonen de wijze waarop onze afdeling ITIL heeft geïmplementeerd.

# **4.1 Configurationmanagement/Configuratiebeheer**

Configuratiebeheer heeft betrekking op het bijhouden van Configuratie-items. Een hardware configuratie-item is het kleinst mogelijke onderdeel van de ICT infrastructuur dat het bedrijf wenst te vervangen en/of te repareren. Een configuratie-item kan naast hardware ook software of documentatie betreffen. Het is voor een bedrijf belangrijk te weten waar elk onderdeel binnen de organisatie aanwezig is. Stel je voor dat een bepaald type harde schijf spontaan een fout oplevert waardoor alle data weg zijn. Het is dan bijzonder belangrijk zo snel mogelijk alle harde schijven van dat type te vinden en te vervangen. Daarnaast is het voor de Servicedesk en specialisten ook belangrijk dat ze informatie hebben over de omgeving waarmee de klant werkt. Als je weet welk operating systeem of welke hardware wordt gebruikt is de fout veel sneller te verhelpen en je hoeft de klant dan niet telkens te vragen met welke hard- en software hij werkt. Dit werkt sneller voor de Servicedesk en specialist en geeft de klant het gevoel dat de Servicedesk echt iets over haar weet en dat de klant serieus genomen wordt.

Het configuratiebeheer heeft als doel het onder controle brengen en houden van de veranderende IT-infrastructuur. Deze gegevens worden bijgehouden in de configuratiebeheerdatabase (CMDB) die een onderdeel is van IRMA.

Redenen om configuratiebeheer in te voeren zijn:

- bijhouden van historische gegevens
- wat heb je in huis en waar staat het
- beheersbaarheid en beheerbaarheid van de IT-infrastructuur
- bijhouden aantallen licenties
- afhankelijkheden van systemen in verband met doorvoeren wijzigingen in de ITinfrastructuur (het geheel van hardware, documentatie, software en netwerkfaciliteiten).
- vervanging van configuratie-items
- Informatie aanleveren aan de financiële administratie

Alles bijhouden van een configuratie-item kost veel tijd om in te voeren en kost ook veel tijd om bij te houden. Daarom worden bij Amerijck ICT alleen de computers geadministreerd. Onderdelen zoals harde schijven en ventilators worden dus niet geadministreerd, tenzij ze apart aangeschaft worden.

#### 4.1.1 Configuratie Items (CI)

Binnen Amerijck worden de volgende gegevens per configuratie-item bijgehouden:

- Object ID
- Soort
- Type
- Merk
- **Serienummer**
- Leverancier
- Aanschafdatum
- Garantie tot

Een configuratie kan bijvoorbeeld aan een gebruiker worden gekoppeld, ook zijn er mogelijkheden om de configuratie-item aan de volgende onderdelen te koppelen:

- Wat in huisjes staat:
- Aan vestiging en locatie
- Uitleen: aan configuratie ICT uitleen
- Vaste werkplekken: aan configuraties aan personen
- Printers, beamers, ed: aan vestiging en locatie
- Voorraad: aan configuratie voorraad

#### 4.1.2 Configuratiekaart

Een **configuratiekaart** is op te vatten als een werkplek. Op de kaart zelf staat vrij weinig, maar het gaat om wat eraan gekoppeld is. De configuratiekaart is gekoppeld aan een persoon aan de ene kant, en objecten aan de andere kant. De configuratiekaarten worden automatisch genummerd. Prefix C, volgnummering vanaf 0001. Dus eerste: C0001. De objecten die aan een configuratiekaart hangen zijn: pc's, beeldschermen, telefoons en software.

#### 4.1.3 Standaard configuraties

De verschillende afdelingen krijgen **standaard configuraties.** Dat betekent dat binnen één afdeling iedereen dezelfde samenstelling krijgt wat hard- en software betreft. Voorbeelden standaard configuraties:

*Hoofdkantoor Amerijck /Afdeling administratie* Monitor: Dell, 19" flatpanel PC: Dell, Dimension Telefoon: KPN, Systeem A-292

*Hoofdkantoor Amerijck /Afdeling marketing* Laptop: Dell, Latitude E6400 Mobiele telefoon: Nokia, 6230i

*Uitleen* Laptop: Dell, 520 Beamer: Sharp, XR30S Audio: Philips, MCM393/12

#### 4.1.4 Licentiebeheer

Ook **licentiebeheer** is een onderdeel van configuratiebeheer. Licenties worden geregistreerd op de softwarekaart. De softwarekaart wordt gekoppeld aan de verschillende configuraties die dat programma in gebruik hebben. Op deze manier wordt er weergegeven hoeveel licenties er in gebruik zijn, en dus hoeveel er nog over/tekort zijn.

#### 4.1.5 Configuratiebeheerder

De Configuratiebeheerder is verantwoordelijk voor het opleveren van de resultaten (en daarmee dus ook het halen van de doelstellingen van het proces). Indien de configuratiebeheerder constateert dat de activiteiten in het proces niet de juiste zijn om de doelstellingen te kunnen halen, kan de configuratiebeheerder een voorstel doen tot wijzigen van de procesflow. De configuratiebeheerder heeft altijd de bevoegdheid om mensen aan te sporen taken in het proces uit te voeren.

#### Bij ons is de **configuratiebeheerder Quinta Top.**

#### 4.1.6 Behandelaar Configuratiebeheer (CB)

Uitvoerende taken binnen het proces configuratiebeheer worden uitgevoerd door de behandelaars die Quinta Top voor een taak aanwijst. Mogelijke taken zijn:

- Het identificeren van (nieuwe) configuratie-items en het invoeren van deze items in de CMDB
- Het bijwerken van de CMDB
- Het uitvoeren van audits (controleren op basis van steekproef)
- Het verschaffen van informatie aan behandelaars die in andere processen (bijv. incidentbeheer of wijzigingsbeheer) actief zijn

Wijzigingen binnen Configuratiebeheer Verlopen via wijzigingsbeheer. Zie verder hoofdstuk 4.5.

#### 4.1.7 Rapportages

Er wordt gerapporteerd op het aantal incidenten op objecten. Deze rapportage staat standaard opgeslagen in de database.

## **4.2 Servicedesk**

De Servicedesk is helpdesk voor hard- en software problemen (incident management) maar daarnaast kan een gebruiker er ook terecht voor advies en gebruikersondersteuning bij software programma's. De Servicedesk is het enige aanspreekpunt voor de gebruikers. Hieronder volgt in een flowchart de afhandeling van een melding. Dit is de situatie waar Amerijck ICT naar toe wil. Op dit momen zijn de SLA's nog niet van kracht. Ook is er nog geen kennissysteem. De medewerker van de Servicedesk beoordeelt aan de hand van de Roulatiematrix of een melding door de  $1<sup>e</sup>$  lijn behandeld moet worden of geëscaleerd wordt naar de 2<sup>e</sup> lijn.

De medewerker van de Servicedesk dient deze procedure te kennen om de klant goed van dienst te kunnen zijn. In de volgende paragraaf is incidentmanagement (onderdeel van de Servicedesk) uitgewerkt.

#### 4.2.1 Flowchart Servicedesk

Op de volgende bladzijde wordt de Servicedesk getoond.

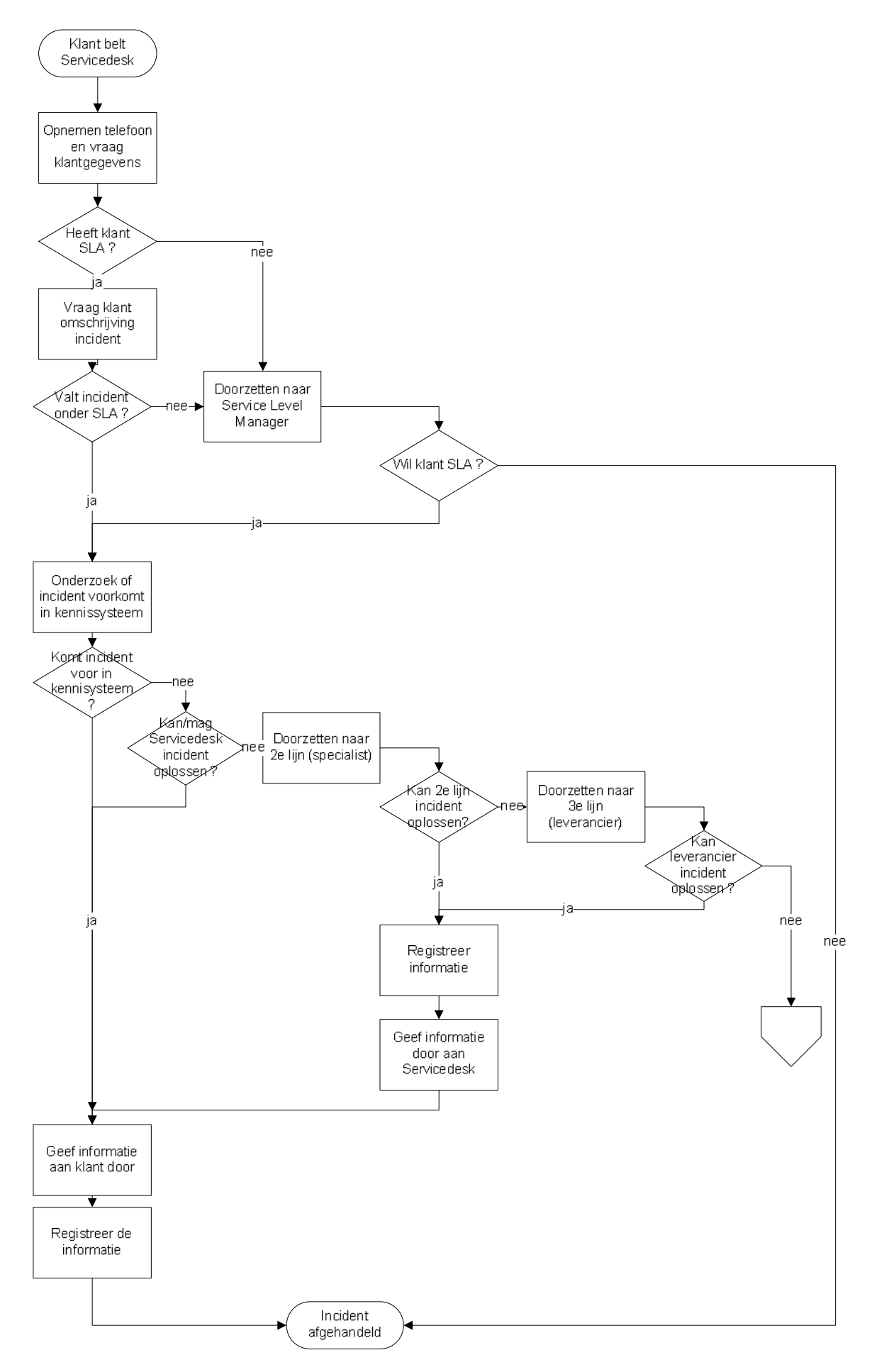

# **4.3 Incidentmanagement / Incidentbeheer**

Alle meldingen komen binnen als een incident. Dus bijvoorbeeld ook wijzigingen of aanvragen voor de uitleen. De gasten in het resort mogen zelf geen contact hebben met de IT afdeling, voor hen is de receptie het single point of contact. Voor alle medewerkers is de Servicedesk het single point of contact. Degene die op de Servicedesk zit, registreert en classificeert alle meldingen. Vervolgens wordt dit of zelf opgelost, of doorgezet naar een specialist --> escaleren (ook wel doorzetten) naar tweede lijn.

#### 4.3.1 Procedure Incidentmanagement

De mensen op de Servicedesk nemen alle incidenten aan. Zij zijn ook degene die deze in IRMA zetten en classificeren. Wanneer een incident door de Servicedesk opgelost kan worden, blijft deze in eerste lijn staan. Wanneer het incident te complex is voor de medewerkers van de eerste lijn, wordt deze geëscaleerd naar de tweede lijn. De medewerkers van de tweede lijn zijn de specialisten. Ook wanneer voor het oplossen van een incident de Servicedesk moet worden verlaten, wordt een incident geëscaleerd. De Servicedesk moet namelijk altijd bemand zijn. Nadat incidenten in IRMA zijn geboekt voor de tweede lijn, wordt de betreffende specialist altijd gebeld. Specialisten zijn vaak onderweg en kunnen dus niet altijd zelf in IRMA naar hun to do kijken. Bovendien wordt IRMA pas sinds kort gebruikt en de specialisten zijn er nog niet aan gewend. Behandelaars streven ernaar hun incidenten op te lossen voor de datum afspraak. Lukt dit niet, dan sturen ze daar bericht van naar de aanmelder. Wanneer een incident door de 2<sup>e</sup> lijn opgelost is, wordt dit teruggekoppeld aan de Servicedesk. De Servicedesk neemt vervolgens contact op met de aanmelder om te melden dat het opgelost is.

Registratie is een belangrijk onderdeel van de Servicedesk.

#### Rapportages

De volgende rapportages zullen door incidentbeheer worden aangemaakt :

- Aantal incidenten per onderneming
- Aantal incidenten per soort melding (storing, gebruikersvraag, aanvraag)
- Aantal incidenten per categorie
- Aantal incidenten opgelost binnen de volgens de SLA gestelde tijd
- Aantal incidenten geregistreerd en opgelost per behandelaar

# **4.4 Problemmanagement/ Probleembeheer**

#### 4.4.1 Procedure

Iets wordt een probleem wanneer er vijf meldingen van dezelfde soort binnenkomen. De probleembeheerder neemt een keer in de paar dagen de tijd om de incidenten na te lopen op dezelfde incidenten. Deze worden gebundeld door middel van de probleemmagier. De probleembeheerder is ook degene die een behandelaar toewijst om de oplossing te zoeken.

Het grote voordeel van het gebruiken van probleembeheer is niet alleen dat de incidenten gebundeld kunnen worden, maar ook dat de incidenten afgemeld kunnen worden in incidentbeheer. Dit kan bijvoorbeeld zijn wanneer er een workaround is aangeboden, zodat de aanmelder verder kan werken. De oorzaak is dan echter nog niet bekend. In plaats van dit incident open te laten staan tot de oorzaak bekend is, wordt het incident afgemeld zodra er verder gewerkt kan worden. Deze incidenten kunnen dan wel verzameld worden in een probleem.

Wanneer de oorzaak van een probleem bekend is, kan de known error (bekende fout) gepubliceerd worden in het kennissysteem. Vanuit een probleem kan een wijzigingsaanvraag aangemaakt worden.

#### 4.4.2 Probleembeheerder

Indien de probleembeheerder constateert dat voor een serie soortgelijke incidenten een structurele oplossing wenselijk is dan kan de probleembeheerder een voorstel doen tot wijzigen. Ook een serie incidenten welke waarschijnlijk veroorzaakt wordt door een structureel probleem valt onder de verantwoordelijkheid van de probleembeheerder. De probleembeheerder heeft altijd de bevoegdheid om mensen aan te sporen taken uit te voeren. De probleembeheerder kent problemen en bekende fouten toe aan behandelaars.

#### 4.4.3 Behandelaar Probleembeheer

De behandelaar van een probleem of een bekende fout is diegene die onderzoek doet naar de oorzaak van het probleem of de oplossing van de bekende fout.

#### 4.4.4 Rapportages

Probleembeheer levert de volgende rapportages:

- De gemiddelde bestede tijd per probleem
- Aantal bekende fouten die verholpen worden, per categorie

## **4.5 ChangeManagement/ Wijzigingsbeheer**

Aanvragen voor een wijziging vallen onder wijzigingsbeheer.

#### 4.5.1 Standaardwijziging

Een standaardwijziging wordt door Quinta Top behandeld. Standaard is bijvoorbeeld verplaatsing van een configuratie, toekennen licentie, aanvraag nieuwe middelen onder 300 euro.

Niet standaardwijzigingen zijn de wijzigingen die niet zomaar in gang gezet mogen worden, maar die door meerdere personen goedgekeurd moeten worden.

#### 4.5.2 Procedure

Een verzoek tot wijziging wordt geëscaleerd naar de behandelaar van standaardwijzigingen (Quinta Top).

De behandelaar van standaardwijzigingen:

Controleert (vanaf 1 juni) eerst of de aanmelder een SLA heeft waarin deze service is opgenomen.

Zo ja, controleert of het een standaard wijziging betreft.

Zo ja, controleert of het afgesproken budget nog voldoende is.

Zo ja, zet standaardwijziging in gang.

Bij alle andere gevallen wordt doorverwezen naar Giedrius Vasilauskas.

# **4.6 Service level management**

Vanaf 1 juni worden de SLA's van kracht. De afdeling ICT heeft met verschillende afdelingen afspraken gemaakt (Service Level Agreements) wat zij aan ICT moeten betalen en wat zij hiervoor kunnen/mogen verwachten. Voor die betaling krijgen zij de benodigde apparatuur en hulp van de Servicedesk bij incidenten en gebruikersvragen.

De SLA's met Camping Orange Beach en El Corazon zijn nog niet rond. Die afdelingen worden voorlopig op de oude manier geholpen. Dat wil zeggen dat al hun meldingen in behandeling worden genomen.

#### 4.6.1 Procedure Service Level Agreements (van kracht vanaf 1 juni)

Er worden dus geen klanten geholpen zonder Service Level Agreement. We werken natuurlijk niet voor niets. Van de klanten welke een Service Level Agreement (SLA) hebben zal gecontroleerd moeten worden of de dienst die zij vragen wel onder het SLA valt. Mocht de dienst niet onder de SLA vallen dan zal het SLA moeten worden aangepast indien de klant dit wenst. Hierdoor zal de prijs van de SLA ook hoger uitvallen.

Indien een contactpersoon van een afdeling geen SLA of niet dekkende SLA heeft zal de Servicedesk de contactpersoon doorverwijzen naar de Service Level Manager (Giedrius Vasilauskas).

De Service Level Manager neemt dan contact op met de contactpersoon van de afdeling. Deze persoon heeft het beheer over financiën en heeft de bevoegdheid om contracten (SLA's) af te sluiten. Deze persoon is ook op de hoogte van de geldende procedures.

#### 4.6.2 Service Level Manager

Giedrius Vasilauskas stelt de SLA-contracten op en heeft ook het beheer.

#### 4.6.3 Rapportage

De service level manager zal aan de klant een aantal rapportages versturen waarmee hij aantoont dat ICT Amerijck aan de gestelde eisen van de SLA voldoet. Overzichten zijn bijvoorbeeld:

- hoeveel incidenten/welk percentage incidenten opgelost wordt binnen de SLA´s.
- 4.6.4 Contactpersonen per afdeling

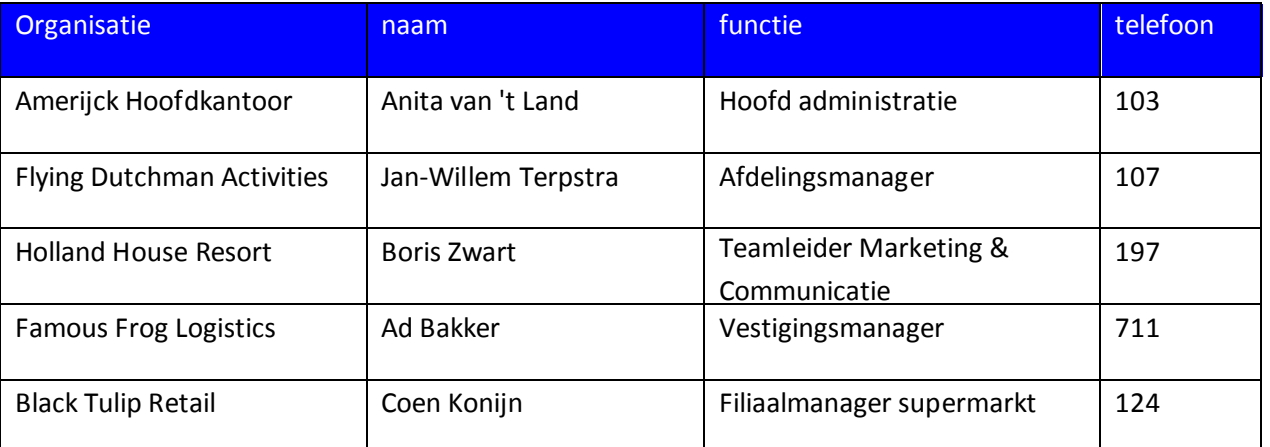

# **5 Roulatiematrix (naar wie doorzetten)**

De volgende medewerkers zijn beschikbaar om rechtstreeks incidenten naar door te zetten:<br>• Printerspecialist Rob Lawson intern tel.nr 191

- Printerspecialist<br>• Hardwarespecialist
- Herman Buitenhuis intern tel.nr 189<br>Ouinta Top intern tel.nr 190
- Softwarespecialist Quinta Top intern tel.nr 190<br>• Netwerkspecialist Gerry Ackroyd intern tel.nr 193
- Netwerkspecialist Gerry Ackroyd intern tel.nr 193
- $\bullet$  Systeemspecialist

Alle storingen worden meteen doorgezet. Incidenten waarvoor de werkplek moet worden verlaten (iemand heeft een toetsenbord nodig) worden ook doorgezet.

Gebruikersvragen worden meestal behandeld door de 1<sup>e</sup> lijn. In onderstaand schema staat welke gebruikersvragen niet behandeld worden door de 1<sup>e</sup> lijn.

In onderstaande tabel staat welke vragen door de Servicedesk opgelost moeten worden en welke meteen doorgezet kunnen worden.

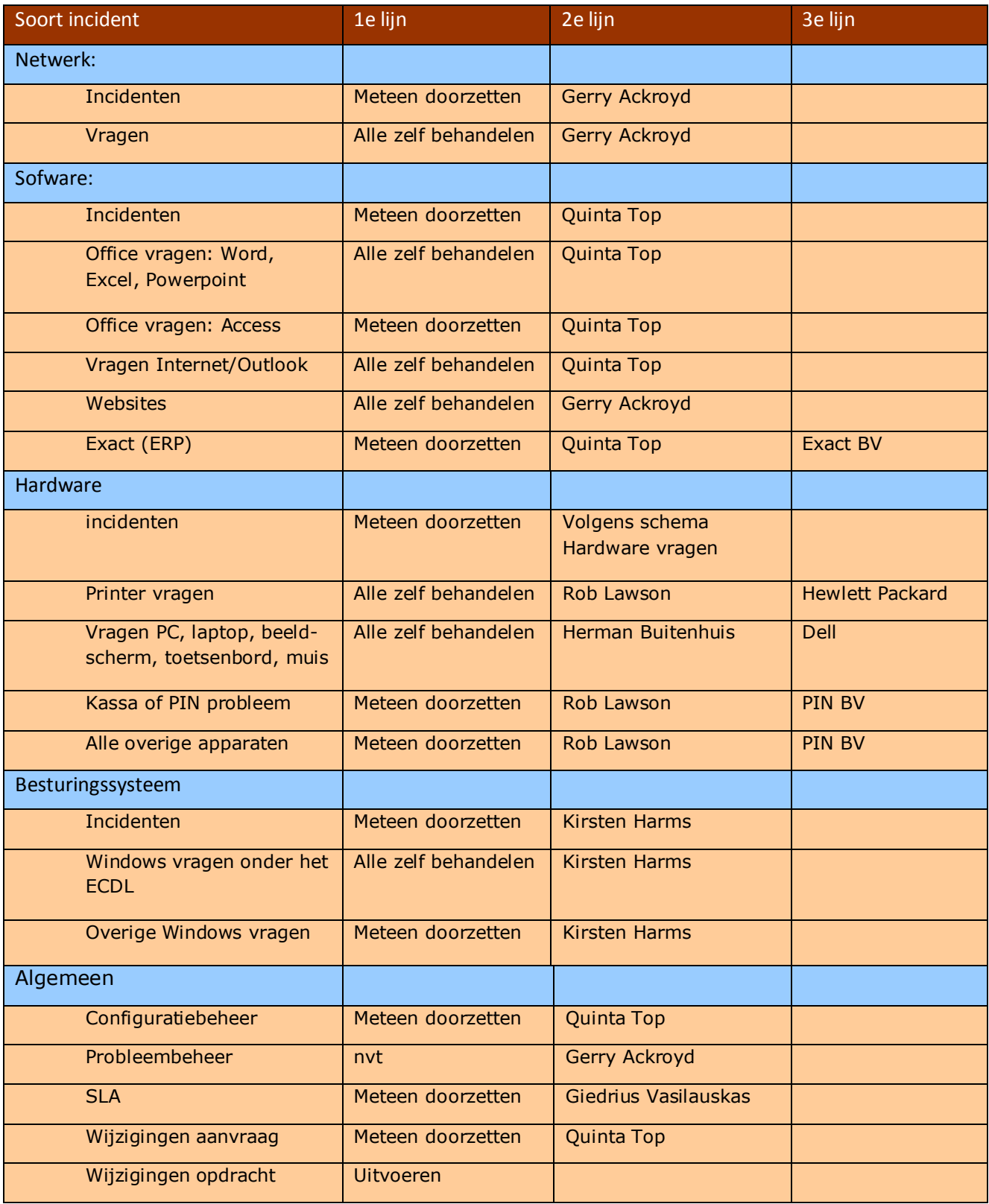

# **6 Escalatiematrix (binnen hoeveel tijd doorzetten)**

De escalatiematrix is nog niet in werking. Op dit moment geldt het volgende:

1<sup>e</sup> lijn: vragen worden meteen beantwoord, of er wordt binnen 10 minuten een mail gestuurd; 2<sup>e</sup> lijn: afhandeling zo snel mogelijk.

Ter informatie hieronder de Escalatiematrix. De bedoeling is zo snel mogelijk na 1 juni met de escalatiematrix te gaan werken. Maar er moeten nog criteria vastgesteld worden voor de indeling in prioriteiten.

Amerijck ICT hanteert bij elke klant 3 prioriteiten. Hoelang je aan een incident maximaal mag werken hangt af van de prioriteit. Voor elke klant geldt bijvoorbeeld dat prioriteit 1 (hoog) direct wordt doorgezet naar de specialist. De maximale tijd dat aan prioriteit 2 en 3 gewerkt mag worden is afhankelijk van de afgesloten SLA. Daarvoor wordt dan ook doorverwezen naar de SLA van die betreffende klant.

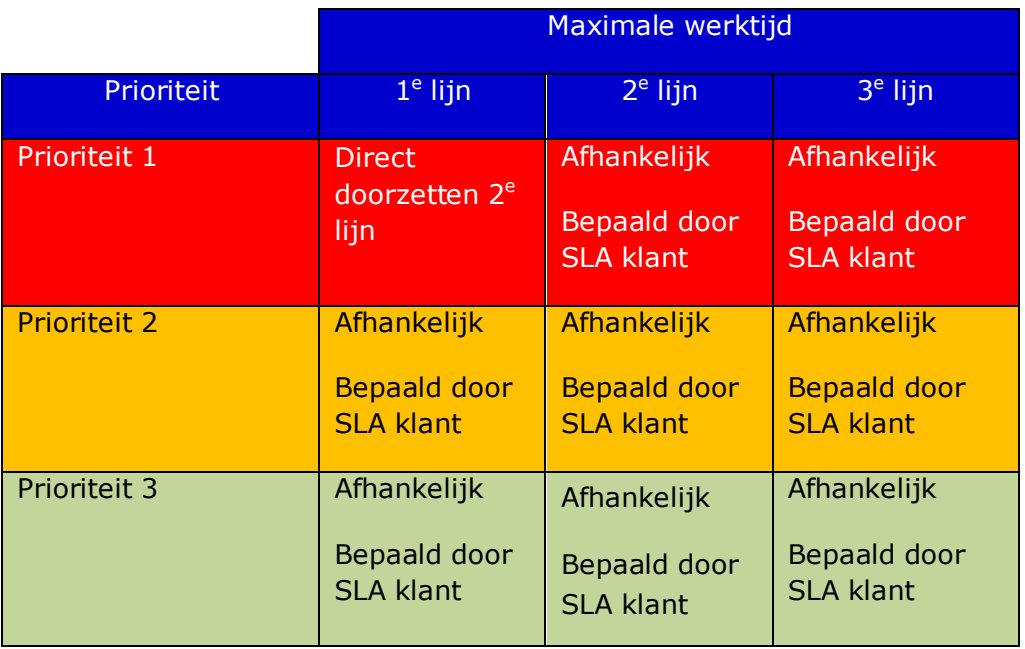

# **7 FAQ**

In dit hoofdstuk worden de meest voorkomende vragen van de nieuwe medewerker behandeld:

1. Iemand belt dat de toner of het papier van zijn/haar printer op is.

Antwoord: Een toner wordt vervangen: doorzetten naar 2<sup>e</sup> lijn (helpdesker mag werkplek niet verlaten). Papier moet gehaald worden door gebruikers en is verkrijgbaar bij de Receptie en de Servicedesk.

2. Iemand belt dat een beamer het niet doet.

Antwoord: Doorzetten naar 2<sup>e</sup> lijn (helpdesker mag werkplek niet verlaten)

3. Mag ik een medewerker helpen (pas na 1 juni, tot die tijd wordt iedere medewerker geholpen)

Antwoord: Vraag van welke afdeling hij/zij medewerker is zodat je kunt achterhalen of er een SLA aanwezig is. Vraag vervolgens een beschrijving van het incident en controleer of ook deze service onder de SLA valt. Indien het incident onder de SLA valt mag je de klant helpen.

Indien de gebruiker geen SLA of een te beperkte SLA heeft verwijs de gebruiker door naar de SLA-contactpersoon van zijn afdeling of Giedrius Vasilauskas**.**

4. Mag ik een gast van het resort helpen?

Antwoord: De gasten in het resort mogen zelf geen contact hebben met de IT afdeling. Verwijs de klant door naar de receptie, dat is single point of contact.

5. Wat doe ik als er een nieuwe computer wordt aangemeld bij de Servicedesk?

Antwoord: Elke nieuwe computer of onderdeel van een computersysteem moet geregistreerd worden in IRMA. Hetzelfde geldt voor documentatie en software. Verwijs de klant naar configuratiebeheerder Quinta Top.

6. Wat doe ik als een incident niet onder de SLA valt?

Antwoord: Indien een incident wordt aangemeld dat niet onder het SLA valt zal de incident melder worden doorverwezen naar Giedrius Vasilauskas**.** 

7. Wat doe ik als ik een wijzigingsverzoek krijg?

Antwoord: Elk wijzigingsverzoek wordt do

orgezet naar Quinta Top.

8. Wat doe ik wanneer iemand zijn password is vergeten?

Antwoord: Alleen voor het Amerijck Hoofdkantoor mogen passwords gereset worden. Doorzetten naar 2<sup>e</sup> lijn, Kirsten Harms. Zij heeft een applicatie op het bureaublad staan om dit uit te voeren. Uiteraard dient de Servicedesk wel zeker te stellen dat de beller inderdaad deze specifieke gebruiker is. Hiervoor dient hij controlevragen te stellen. De

vragen en antwoorden staan in het registratiesysteem. Alle overige afdelingen verwijzen naar de SLA-contactpersoon van zijn/haar afdeling.

9. Wat doe ik als er een storing met een pinautomaat wordt gemeld?

De specialist op dit gebied is Rob Lawson en hij heeft directe contacten met de leverancier. Mocht Rob er niet zijn dan doorzetten naar Quinta Top.

10. Wat doe ik als er een storing met een kassasysteem wordt gemeld?

De specialist op dit gebied is Rob Lawson en hij heeft directe contacten met de leverancier. Mocht Rob er niet zijn dan doorzetten naar Quinta Top.

11. Wat doe ik als Iemand een nieuwe muis nodig heeft?

Je kunt die afhalen, tegen inlevering van de oude, bij de ICT winkel onder vermelding van naam en organisatieonderdeel of afdeling. De afgifte wordt geregistreerd. Indien de SLA hardware onderhoud bevat is dit kosteloos.

12. Hoe handel ik bij spoed (PRIO 1) incidenten?

Indien de melding een hoge prioriteit bezit, bijvoorbeeld de server is down, dan heeft de Servicedesk niet de tijd om uitgebreid te vragen naar de gegevens van de beller. Dit kost te veel tijd en de server moet zo snel mogelijk in de lucht. Het is zaak prio 1 meldingen zo snel mogelijk door te zetten naar de specialist. Het registreren komt later wel.

# 8 Aanvullende documenten

Bij dit handboek zijn een aantal andere documenten van belang. Hieronder volgt een opsomming van deze documenten. De documenten zelf zijn te vinden op de website van AmeRijck ICT.

- 1. Tarieven en Levertijden voor wijzigingen.
- 2. Formulieren te gebruiken door klanten van AmeRijck ICT

Op de website zijn de standaard wijzigingsformulieren van Amerijck ICT opgenomen. Deze formulieren gaan gebruikt worden na 1 juni. Ze zijn dan standaard aanwezig bij de contactpersonen van de klantorganisaties. Op verzoek kunnen deze worden opgestuurd.

- a. Wijzigingsverzoek Installatie werkplek
- b. Wijzigingsverzoek verhuizing werkplek
- c. Wijzigingsverzoek afvoer werkplek
- d. Wijzigingsverzoek installatie printer
- 3. Leveranciers adressen tbv 3<sup>e</sup> lijns incidenten
- 4. Kennismaking met onze klanten (Amerijck)

# Bijlage I: Tarieven en levertijden

#### **Standaard wijzigingen**

In onderstaande tabel is aangegeven welke standaard wijzigingen aangevraagd kunnen worden, welke levertijd door Amerijck ICT gegarandeerd wordt indien hier een SLA voor afgesloten is en wat het tarief is van de wijziging.

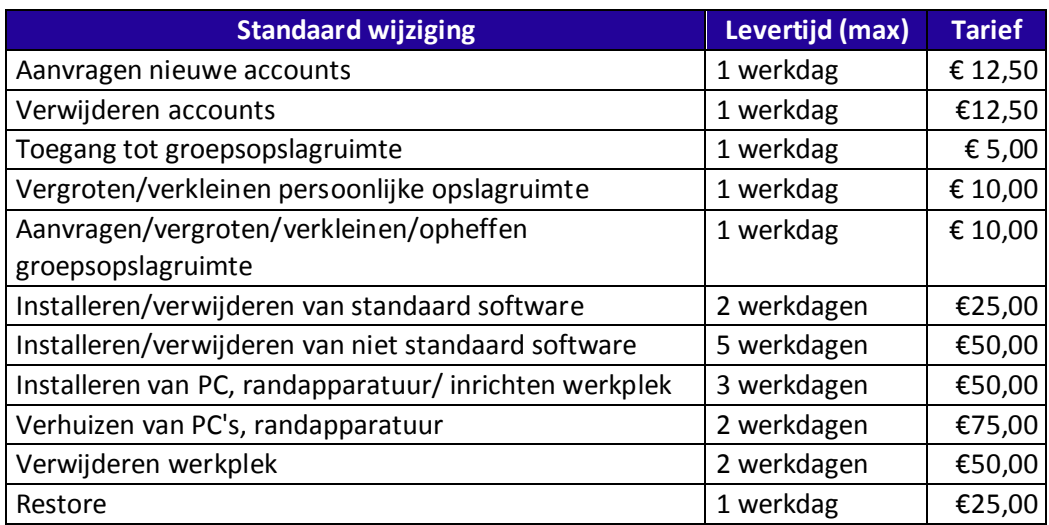

#### **Overige wijzigingen**

Uurtarief voor niet standaard wijzigingen is gebaseerd op onderstaande tabel:

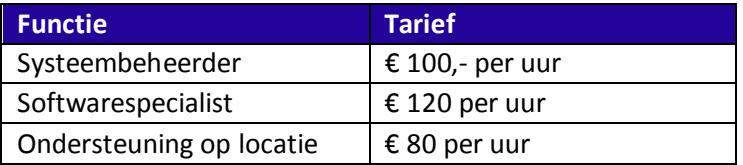

#### **Service Level Agreements**

Binnen een specifieke SLA kunnen kleine afwijkingen van deze standaardtarieven voorkomen. In dat geval gelden de tarieven en levertijden zoals ze in de SLA staan.

# Bijlage II: Standaard Formulieren

# **2.a: Wijzigingsverzoek installatie werkplek**

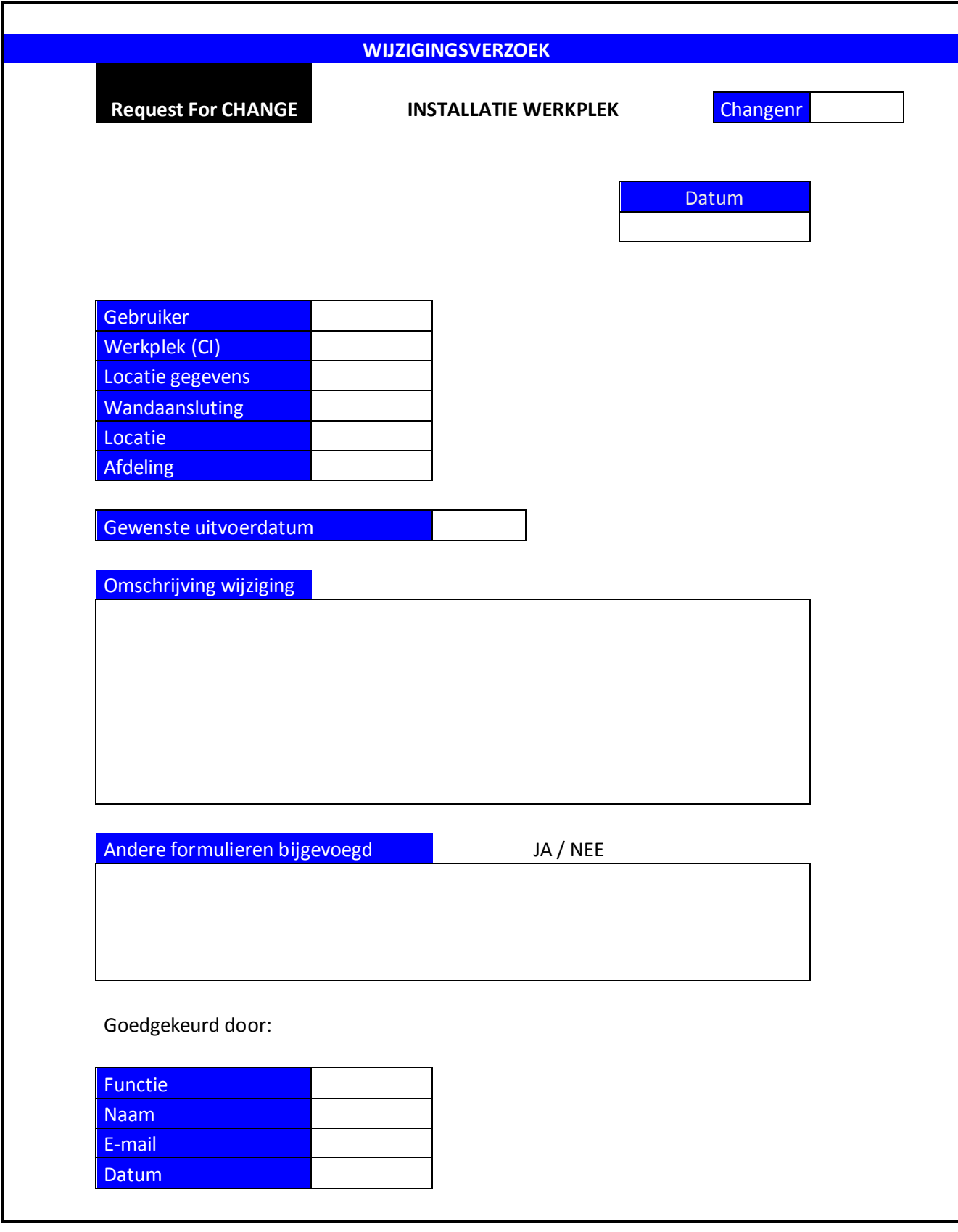

# **2.b: Wijzigingsverzoek verhuizing werkplek**

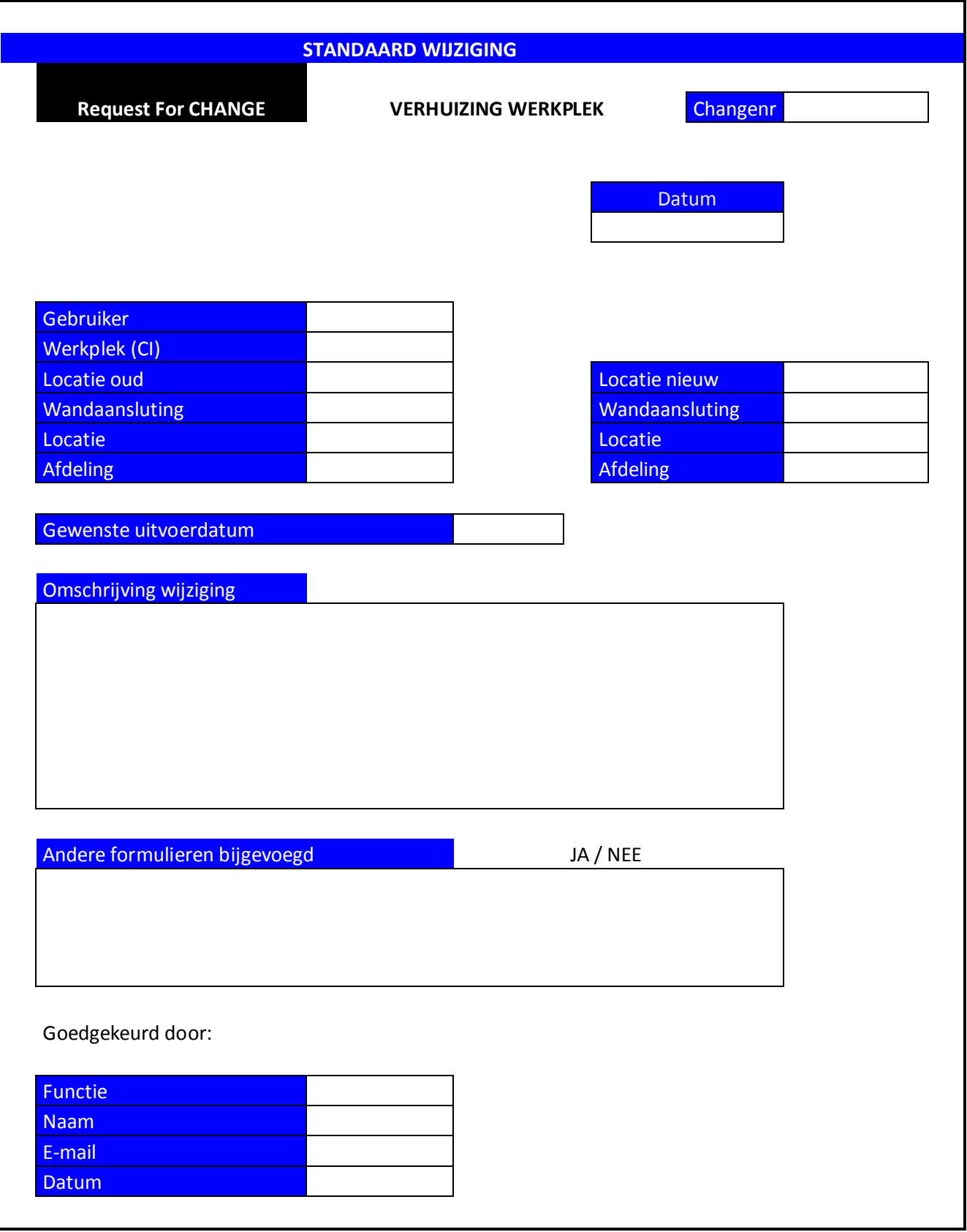

# **2.c: Wijzigingsverzoek afvoer werkplek**

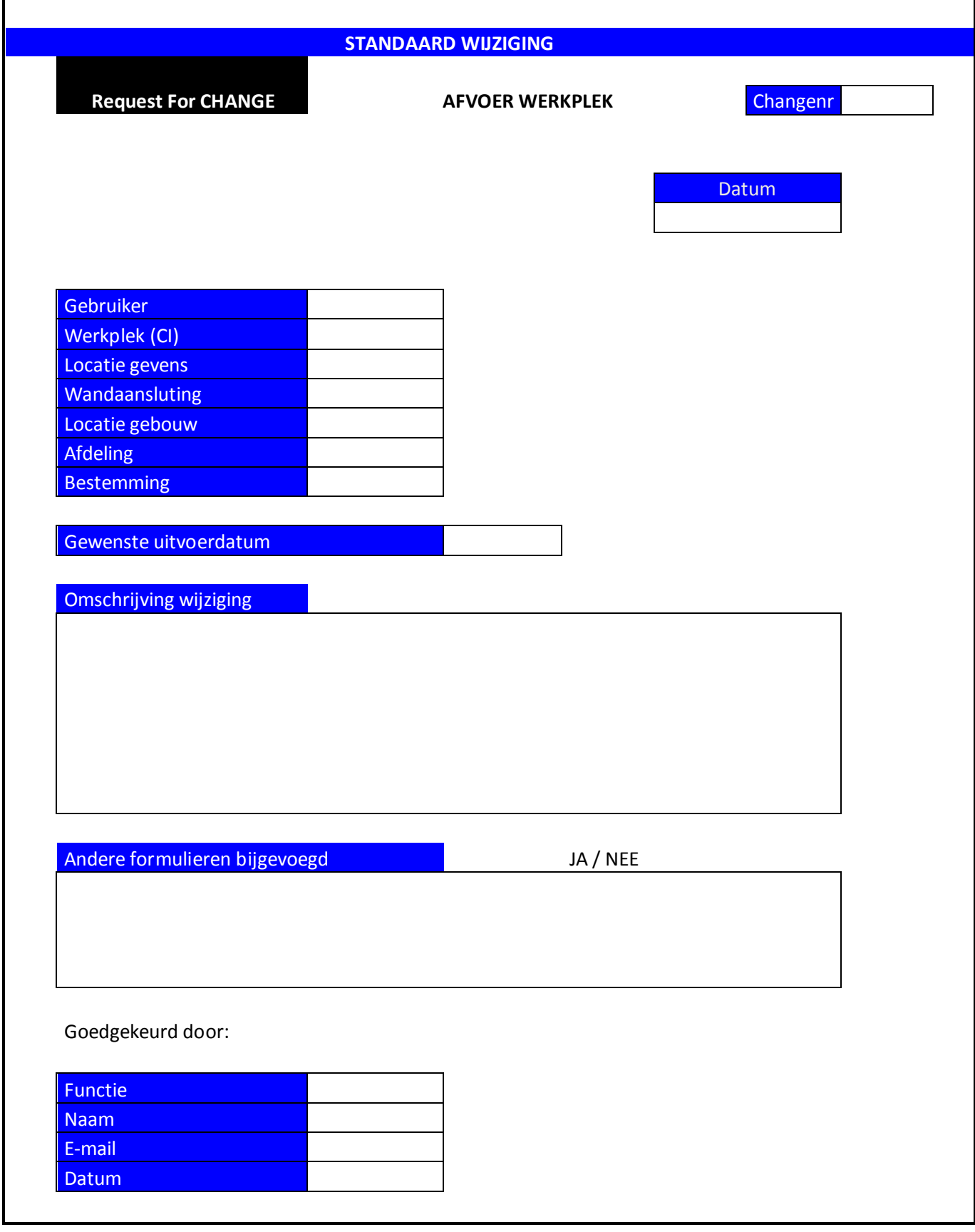

# **2.d: Wijzigingsverzoek installatie printer**

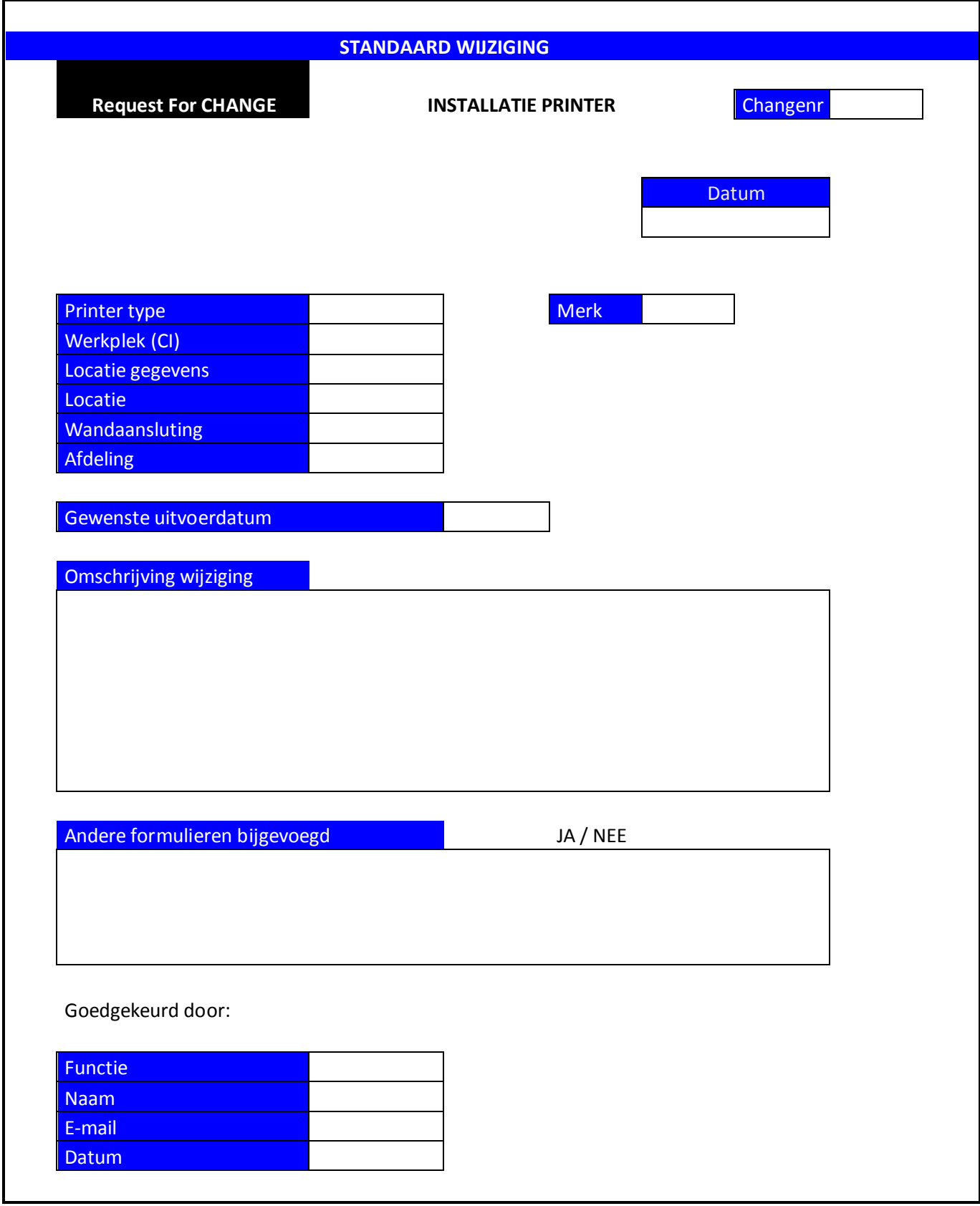

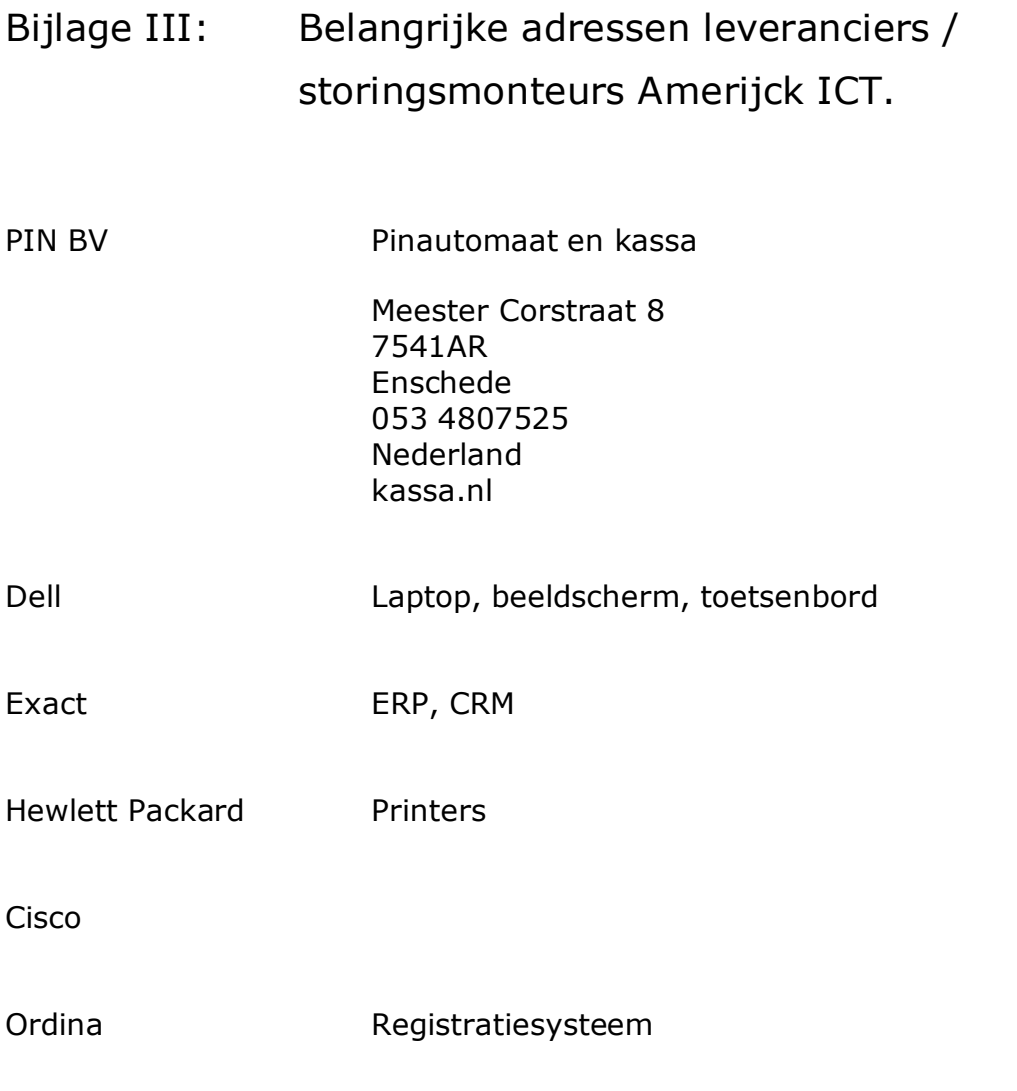

NB: Alle adressen vind je ook terug in IVOVA debiteuren/crediteuren.